## **ОБЯЗАТЕЛЬНАЯ МАРКИРОВКА ДУХОВ И ТУАЛЕТНОЙ ВОДЫ**

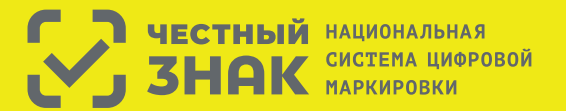

Правила маркировки духов и туалетной воды определены Постановлением Правительства РФ №1957 от 31.12.2019

## **Этапы введения маркировки духов:**

**1** До 31 марта 2020 г. участники оборота обязаны зарегистрироваться в системе маркировки.

**2** С 1 октября 2020 г. начнется обязательная маркировка парфюмерной продукции, производимой и ввозимой на территорию Российской Федерации и передача сведений об обороте товаров в систему Честный ЗНАК.

**3** С 1 октября 2021 запрещается оборот немаркированной парфюмерной продукции.

## **Что необходимо сделать для работы с маркировкой?**

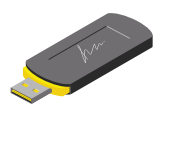

Оформить усиленную квалифицированную электронную подпись (УКЭП) на руководителя организации или ИП. Установить программное обеспечение для работы с УКЭП. С этим вам помогут в аккредитованном удостоверяющем центре

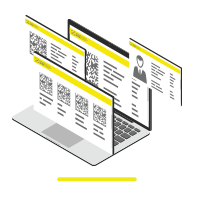

Зарегистрироваться в системе маркировки и описать товары.

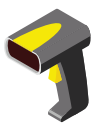

Подключить 2D-сканер, если не использовался

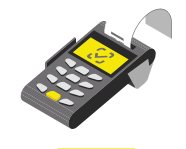

Проверить, что на кассе установлена актуальная прошивка, которая позволяет формировать тэг 1162 и печатать на чеке букву М при наличии в нем маркируемой продукции

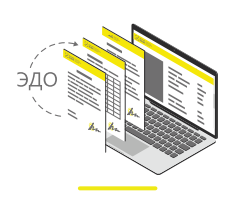

Подключиться к оператору ЭДО для отгрузки и приемки товаров. В личном кабинете участникам предоставлен бесплатный функционал сервиса ЭДО.Лайт

## **Штрафы за нарушение правил маркировки**

в соответствии со статьей 15.12 Кодекса РФ об административных правонарушениях:

- **на граждан** в размере от 2 000 до 4 000 рублей с конфискацией предметов административного правонарушения;
- **на юридических лиц** − от 50 000 до 300 000 рублей с конфискацией предметов административного правонарушения \*Полная информация размешена на сайте **Честныйзнак.рф**
- **на должностных лиц** от 5 000 до 10 000 рублей с конфискацией предметов административного правонарушения;

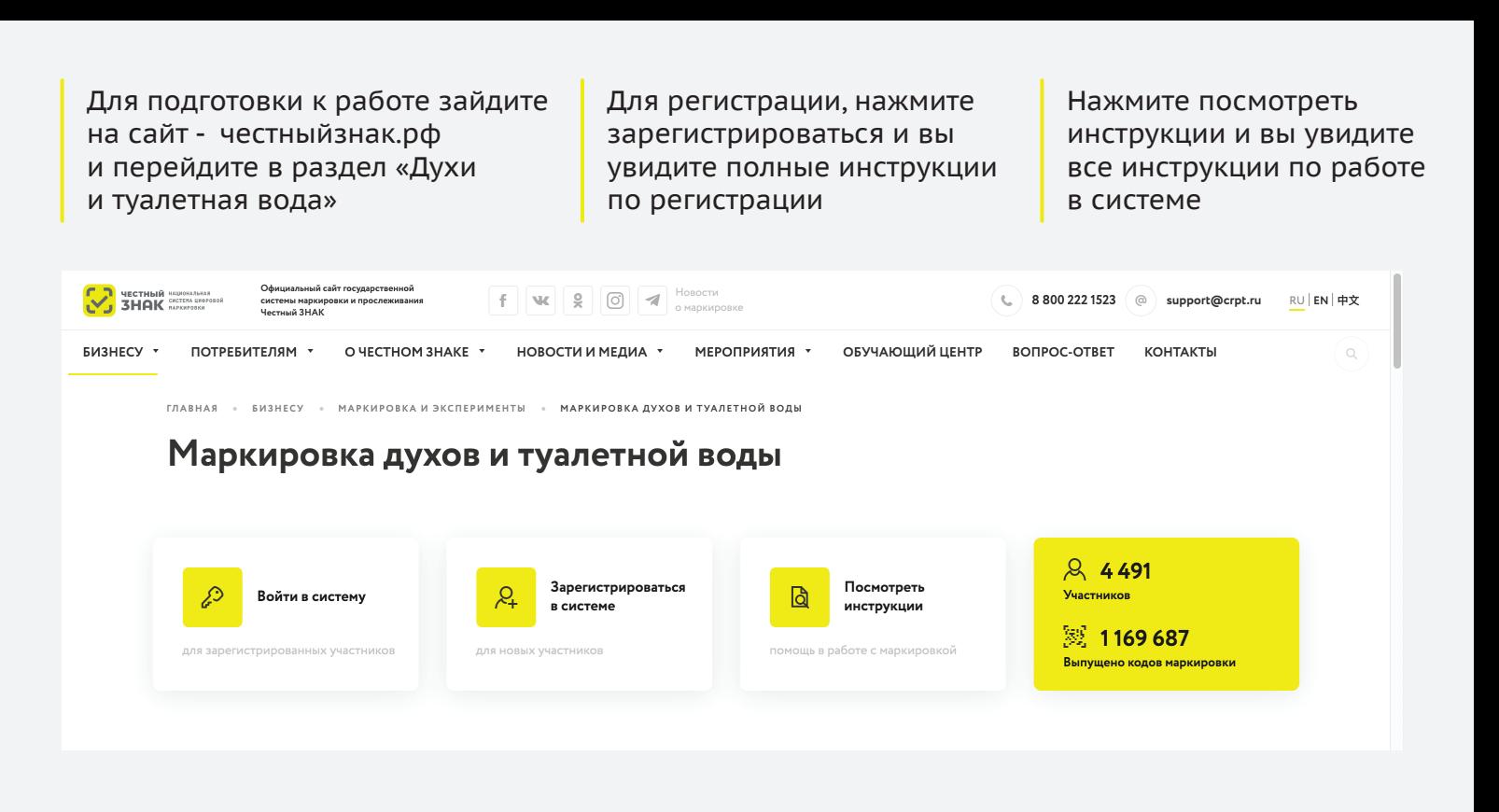

Если вы используете или планируете использовать решения технологических партнеров, зайдите в раздел партнеры и ознакомьтесь с предложенными решениями Все инструкции по работе в личном кабинете размещены в обучающем центре. Перейди в него в верхнем меню

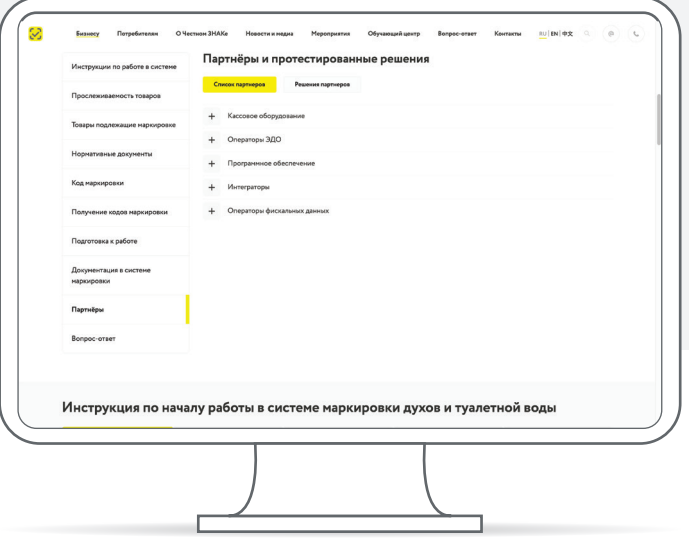

.<br>Боноу Перапеан Очевы-2006 Навельница <u>Народиты</u> Ореациёцкор Беррсевет Кольяц <u>I-</u>(Interact Community)<br>• сырты грессии .<br>Календарь мероприятий - Записи прошедших событий - Обучающий центр - Обучение от партнеро Добро пожаловать в обучающий центр Честного ЗНАКа! В обучающем центре собраны видео-уроки, инструкции и презентации по всем вопросам и процессам системы наркировки.<br>Виберите категория товаров, которые вас интересуют и для каждой категории выберите тип участника и нахимпе .<br>берите категории  $\underbrace{\overset{\text{dim}}{\underset{\text{Max}}{\underbrace{\text{dim}}}}}\qquad \qquad \underbrace{\overset{\text{p},\text{p},\text{p}}{\underset{\text{Max}}{\underbrace{\text{dim}}}}}\qquad \qquad \underbrace{\overset{\text{p},\text{p}}{\underset{\text{Max}}{\underbrace{\text{dim}}}}}\qquad \qquad \underbrace{\overset{\text{p}}{\underset{\text{Max}}{\text{dim}}}{\text{dim}}}\qquad \qquad \underbrace{\overset{\text{p}}{\underset{\text{m}}{\text{dim}}}{\text{dim}}}\qquad \qquad \qquad \underbrace{\overset{\text{p}}{\text{dim}}}\qquad \qquad \qquad \qquad$  $\bigotimes_{\text{Dysus}}^{\text{Bos}}$  $\bigoplus_{M \in \mathfrak{M}_{\mathrm{M}}}\mathfrak{g}_{\mathrm{M}}$  $-65$  $\bigcup_{\substack{\text{Maxaparianals} \\ \text{idxual} \\ \text{maximal} \\ \text{maximal} \\ \$